## Package 'peppm'

June 25, 2020

Type Package Title Piecewise Exponential Distribution with Random Time Grids

Version 0.0.1

Maintainer Fabio Demarqui <fndemarqui@est.ufmg.br>

Description Fits the Piecewise Exponential distribution with random time grids using the clustering structure of the Product Partition Models. Details of the imple-

mented model can be found in Demarqui et al. (2008) <doi:10.1007/s10985-008-9086-0>.

License GPL  $(>= 2)$ 

URL <https://github.com/fndemarqui/peppm>

BugReports <https://github.com/fndemarqui/peppm/issues> **Depends** R  $(>= 3.2.0)$ **Imports** Rcpp  $(>= 1.0.1)$ LinkingTo Rcpp RoxygenNote 7.1.0 Suggests testthat NeedsCompilation yes Author Fabio Demarqui [aut, cre] (<https://orcid.org/0000-0001-9236-1986>) Repository CRAN Date/Publication 2020-06-25 08:50:02 UTC

### R topics documented:

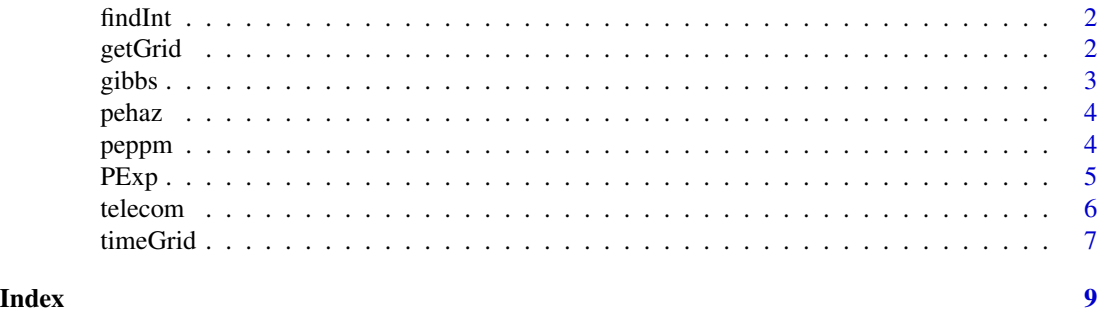

<span id="page-1-0"></span>

#### Description

Function to identify the times' intervals

#### Usage

findInt(time, tgrid)

#### Arguments

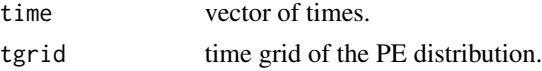

#### Value

indicator of times's intervals

#### Examples

```
data(telecom)
tgrid <- with(telecom, timeGrid(time, status))
tgrid
findInt(telecom$time, tgrid)
```
getGrid *Computes the time grid from the auxiliary vector U.*

#### Description

Computes the time grid from the auxiliary vector U.

#### Usage

```
getGrid(U, ftgrid)
```
#### Arguments

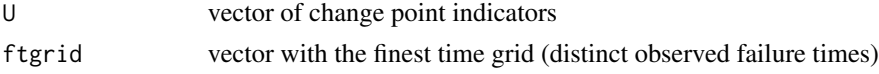

#### Value

the time grid associated with the auxiliary vector U.

<span id="page-2-0"></span>

#### Description

Runs the Gibbs sampler

#### Usage

gibbs( U0, ftgrid, time, status, a\_rates, b\_rates, cohesion, a\_beta, b\_beta, npost, nburnin, nlag )

#### Arguments

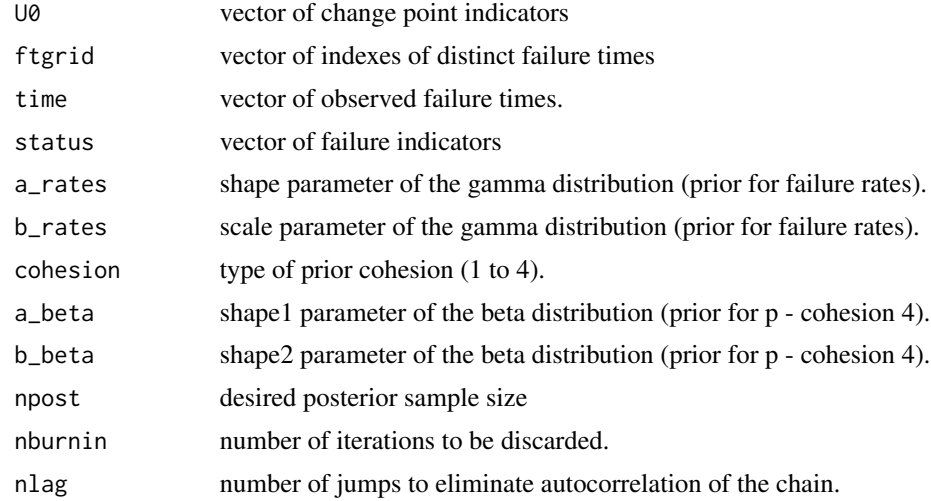

#### Value

posterior sample

<span id="page-3-0"></span>

#### Description

Hazard and cumulative hazard functions of the PE distribution

#### Usage

```
hpexp(x, tgrid, rates)
Hpexp(x, tgrid, rates)
```
#### Arguments

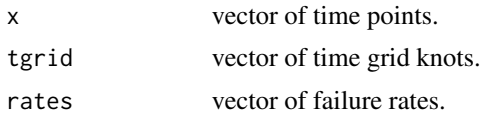

#### Value

hpexp gives the hazard function and Hpexp gives the cumulative hazard function of the PE distribution.

peppm *Piecewise Exponential Product Partition Model*

#### Description

Piecewise Exponential Product Partition Model

#### Usage

```
peppm(
  time,
  status,
  a_{rates} = 1,
  b_{\text{rates}} = 1,
  cohesion = 1,
  a_beta = 1,
  b\_beta = 1,
  nburnin = 10000,
  npost = 20000,
  nlag = 10
)
```
#### <span id="page-4-0"></span> $PExp$  5

#### Arguments

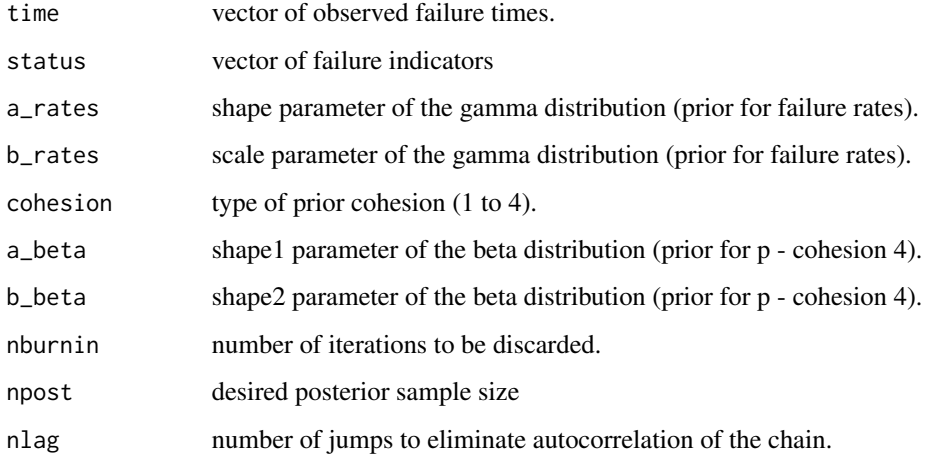

#### Value

Posterior sample of the number of intervals, failure rates, the auxiliary vector U, and the logarithm of the prior predictive distribution (log data factor).

#### Examples

```
# Small chain used here due to time constraints.
data(telecom)
# Prior cohesion 1:
fit1 <- with(telecom, peppm(time, status, cohesion=1, nburnin = 0, nlag = 1, npost = 100))
# Prior cohesion 2:
fit2 <- with(telecom, peppm(time, status, cohesion=2, nburnin = 0, nlag = 1, npost = 100))
# Prior cohesion 3:
fit3 <- with(telecom, peppm(time, status, cohesion=3, nburnin = 0, nlag = 1, npost = 100))
# Prior cohesion 4:
fit4 <- with(telecom, peppm(time, status, cohesion=4, nburnin = 0, nlag = 1, npost = 100))
```
PExp *Probability function, distribution function, quantile function and random generation for the Piecewise Exponential (PE) distribution.*

#### Description

Probability function, distribution function, quantile function and random generation for the Piecewise Exponential (PE) distribution.

#### <span id="page-5-0"></span>Usage

```
dpexp(x, tgrid, rates, log = FALSE)
p p exp(q, tgrid, rates, lower.tail = TRUE, log.p = FALSE)qpexp(p, tgrid, rates, lower.tail = TRUE, log.p = FALSE)rpexp(n, tgrid, rates)
```
#### Arguments

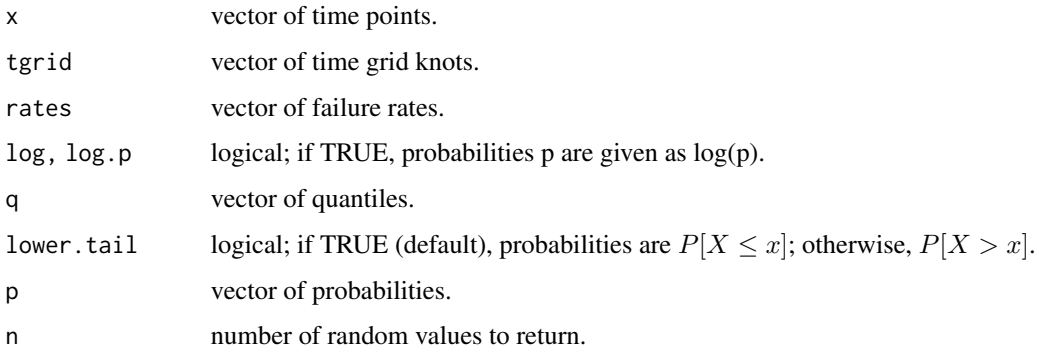

#### Value

dpexp gives the (log) probability function, ppexp gives the (log) distribution function, qpexp gives the quantile function, and rpexp generates random deviates.

#### Examples

```
n < -10tgrid <- c(0, 1, 3, 7, Inf)
rates <- c(0.5, 4, 0.8, 0.1)
x <- sort(rpexp(n, tgrid=tgrid, rates=rates))
Fx <- ppexp(x, tgrid, rates)
y <- qpexp(Fx, tgrid, rates)
# checking:
x==y
```
telecom *GTE Corporation telecommunication systems*

#### Description

Failure times (in days) of 125 installed telecommunication systems installed by GTE Corporation.

#### <span id="page-6-0"></span>timeGrid 7 and 2012 19:30 and 2012 19:30 and 2012 19:30 and 2012 19:30 and 2012 19:30 and 2013 19:30 and 2013

#### Format

A data frame with 125 rows and 2 variables:

- time: vector of failure times (in days)
- status: vector of failure indicator

#### Author(s)

Fabio N. Demarqui <fndemarqui@est.ufmg.br>

#### References

Piecewise Exponential Estimator for the Survival Function. J. S. Kim and F. Proschan. IEEE TRANSACTIONS ON RELIABILITY, VOL. 40, NO. 2, 1991.

#### Examples

```
library(peppm)
data(telecom)
fit1 <- with(telecom, peppm(time, status, cohesion=1, nburnin=0, nlag=1, npost=100))
fit2 <- with(telecom, peppm(time, status, cohesion=2, nburnin=0, nlag=1, npost=100))
fit3 <- with(telecom, peppm(time, status, cohesion=3, nburnin=0, nlag=1, npost=100))
fit4 <- with(telecom, peppm(time, status, cohesion=4, nburnin=0, nlag=1, npost=100))
# time grid associated with the first line of the matrix U:
```
timeGrid *Time grid for the PE distribution*

#### Description

This function make use of the observed times and failure indicators to create a time grid for the PE distribution.

#### Usage

```
timeGrid(time, status, n.int = NULL)
```
#### Arguments

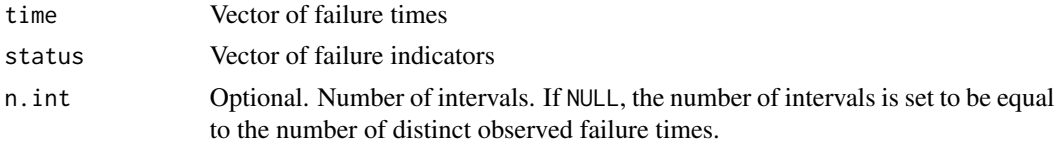

#### Value

the time grid needed to specify the PE distribution.

#### Examples

```
data(telecom)
tgrid1 <- with(telecom, timeGrid(time, status))
tgrid1
tgrid2 <- with(telecom, timeGrid(time, status, n.int = 4))
tgrid2
```
# <span id="page-8-0"></span>Index

∗Topic datasets telecom, [6](#page-5-0) dpexp *(*PExp*)*, [5](#page-4-0) findInt, [2](#page-1-0) getGrid, [2](#page-1-0) gibbs, [3](#page-2-0) Hpexp *(*pehaz*)*, [4](#page-3-0) hpexp *(*pehaz*)*, [4](#page-3-0) pehaz, [4](#page-3-0) peppm, [4](#page-3-0) PExp, [5](#page-4-0) ppexp *(*PExp*)*, [5](#page-4-0) qpexp *(*PExp*)*, [5](#page-4-0) rpexp *(*PExp*)*, [5](#page-4-0) telecom, [6](#page-5-0) timeGrid, [7](#page-6-0)